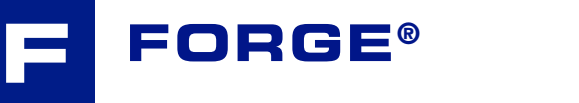

# Maîtriser le logiciel

## **Développez votre maîtrise du logiciel en contrôlant les toutes dernières** fonctionnalités de FORGE®. **RUB : RIGHT : RIGHT : REVIEW**

À l'issue de cette formation, vous saurez maîtriser en profondeur la nouvelle interface graphique redessinée pour accélérer le processus de mise en données et d'analyse des résultats. Vous aurez<br>également une connaissance accrue des toutes également une connaissance accrue des toutes dernières fonctionnalités solveur.

Vous découvrirez l'exploitation du mode multiprojets, les techniques de capteurs et marquages

ainsi que la personnalisation des "stores" de données.

Au niveau calcul, l'accent sera mis sur les nouveautés telles que le bi-maillage applicable en forge libre, le remaillage anisotrope, les procédés de traitements thermiques et bien d'autres encore.

#### **NIVEAU**

**INIVEAU<br>
Intermédiaire - Utilisateurs souhaitant maîtriser les fondamentaux du logiciel FORGE®<br>
REMAIN** et désireux d'appréhender toutes les fonctionnalités.  $\mathbb{R}^2$  is a distribution of approximately

### **PRÉREQUIS**

**Disposer d'une première expérience du logiciel FORGE®. Disposer d'une première du la propriété du la plus du la plus du la plus du la plus du la plus du la plus du la plus du la plus du la plus du la plus du la plus du la plus du la plus du la plus du la plus du la plus du la** 

#### **OBJECTIFS**

- **• Réaliser sa mise en données suivant le "workflow" de la nouvelle interface graphique**
- $\bigvee\limits_{i=1}^{\infty}\mathbf{graphique}$  **Assurer le lancement de calcul "étape par étape" ou bien "par gamme complète"** 
	- $\bigvee$  Comprendre et analyser les résultats
	- $\bigotimes$  Personnaliser son environnement de travail

#### **AUTRES FORMATIONS CONSEILLÉES**

- **AD THEST ON TATIONS CONSENSERS** 
	- $\bigvee$  FORGE® Traitement thermique des aciers et des aluminiums
	- $\bigvee$  FORGE® Calcul outillage

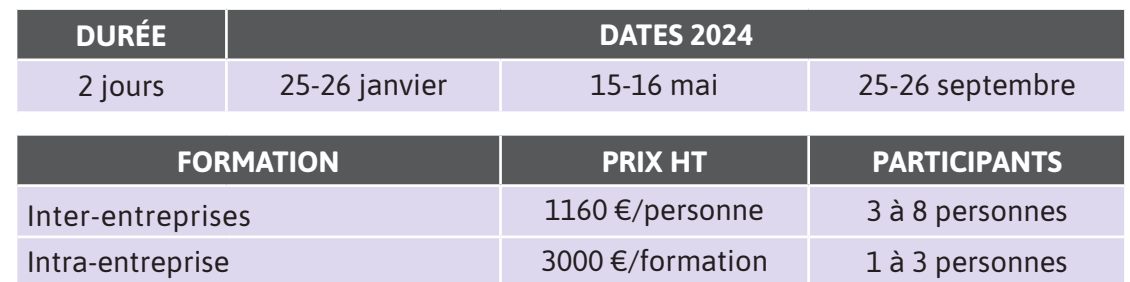

 $\overline{\phantom{a}}$ 

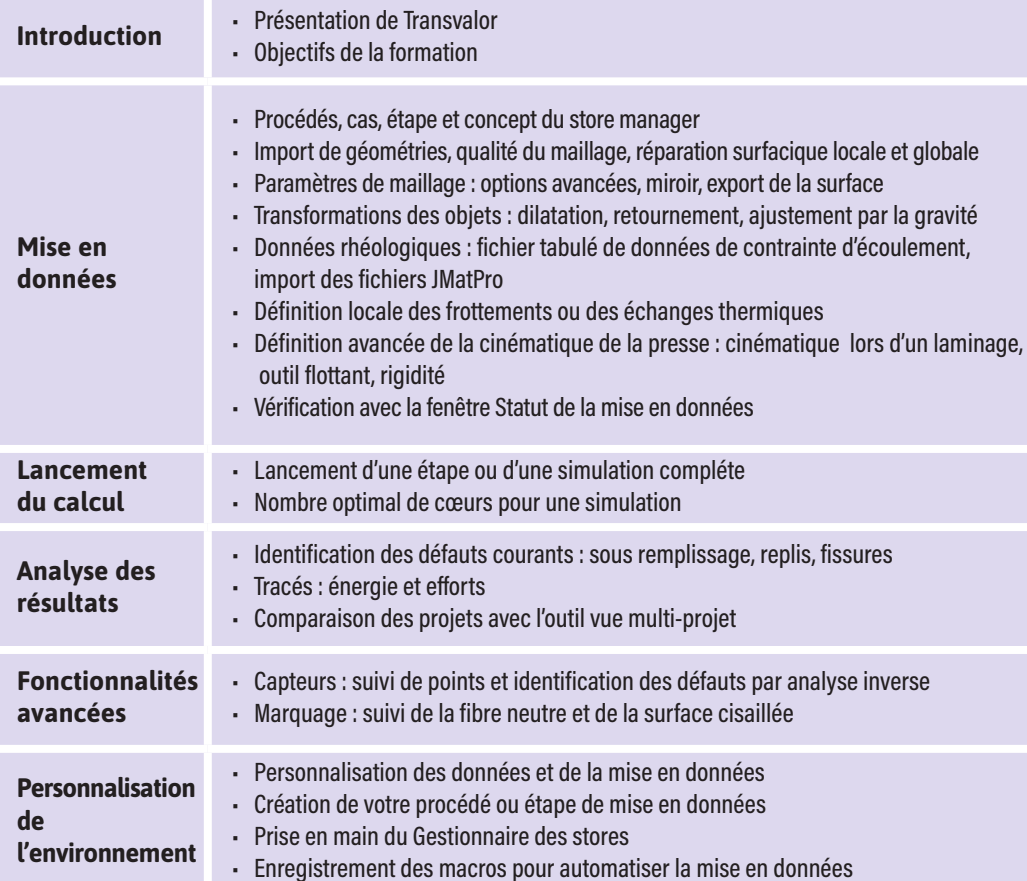

# **JOUR 2 >** 08h30 - 12h00 et 13h30 - 17h00

 **JOUR 1 >** 08h30 - 12h00 et 13h30 - 17h00

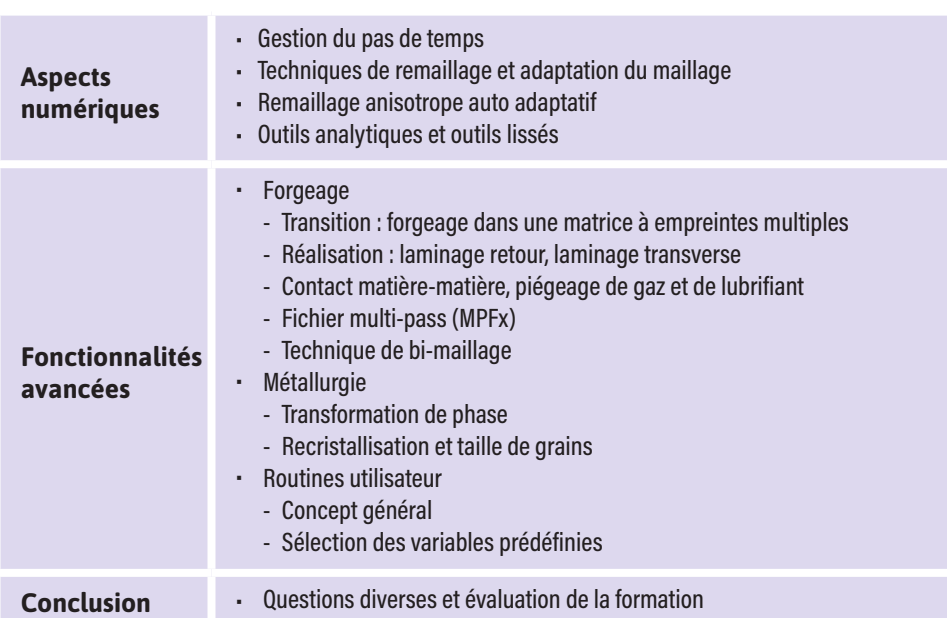

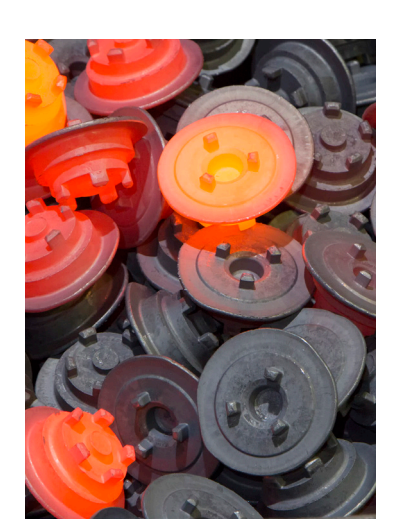

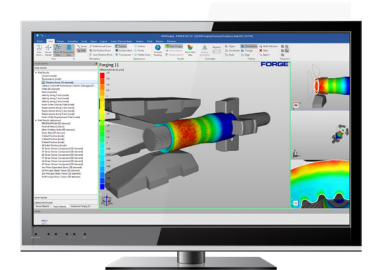

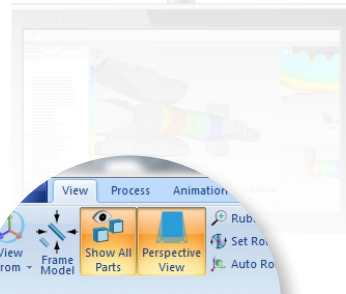

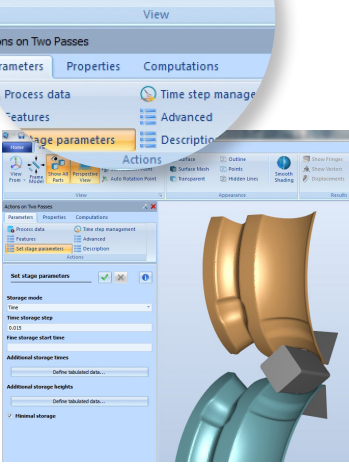

 $\mathbf{\Omega}$ 

 $\bullet$ 

 $\overline{\phantom{0}}$ 

 $\blacktriangleleft$ 

 $\blacktriangleright$ 

 $\boldsymbol{\mathsf{U}}$ 

Z

 $\blacktriangleleft$ 

 $\mathbf{a}$ 

н